## INAMURA\_LUNG\_CANCER\_SCC\_SUBTYPES\_UP

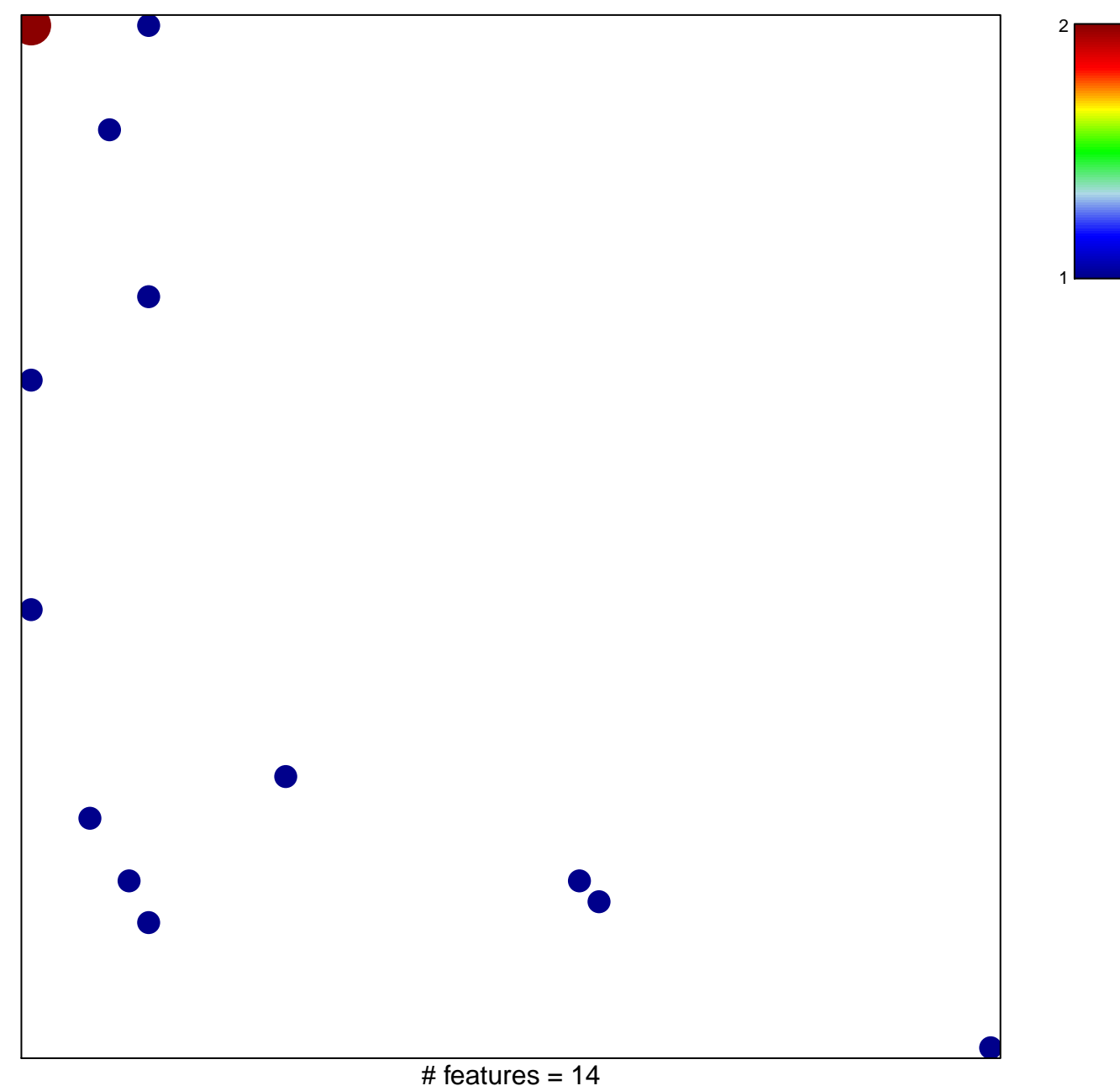

chi-square  $p = 0.8$ 

## **INAMURA\_LUNG\_CANCER\_SCC\_SUBTYPES\_UP**

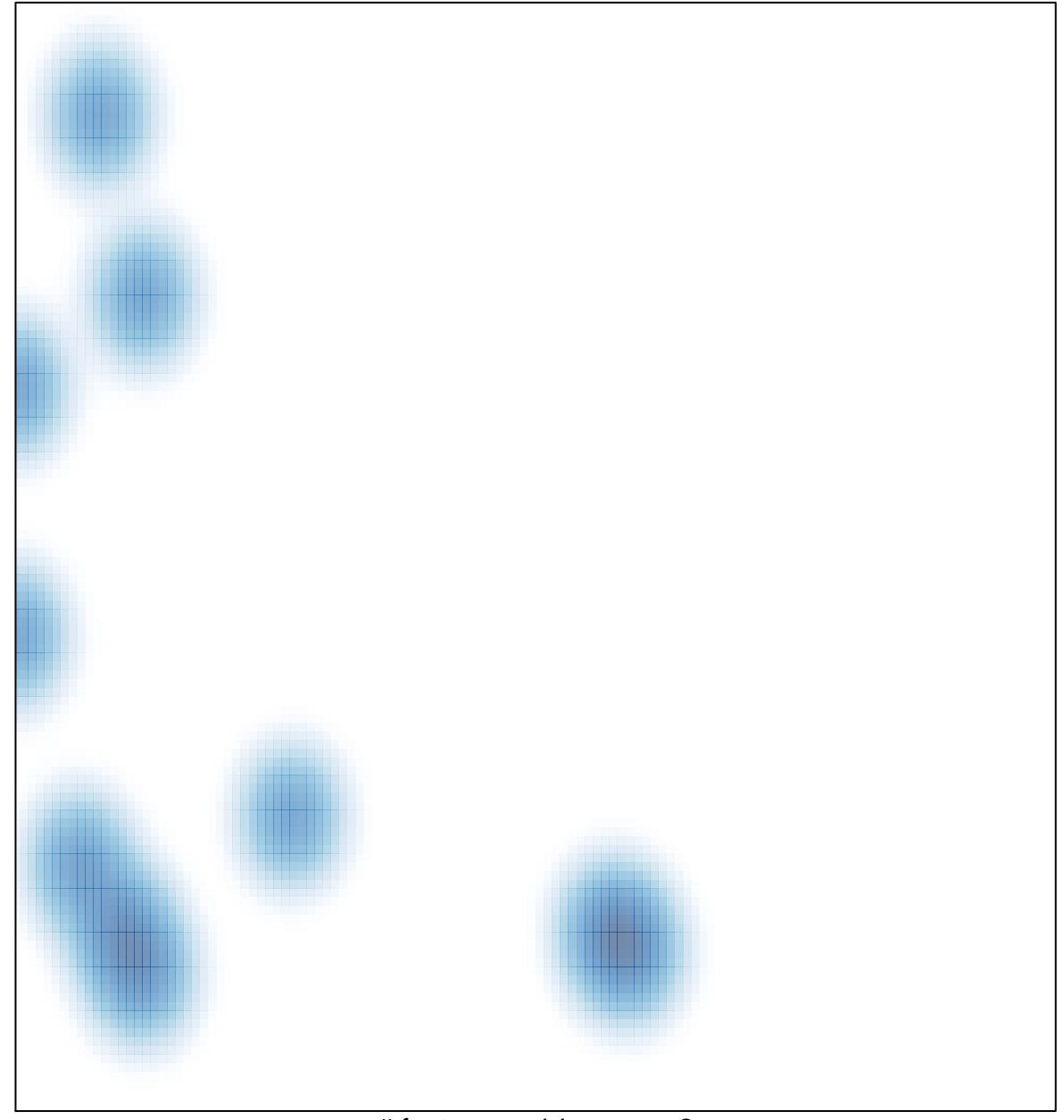

# features =  $14$ , max =  $2$